**Nizhni Novgorod State University HPC Competency Center Based on Microsoft Technologies**

## **A Visual Way to the World of Parallel Computations**

# ParaLab Objective

- Intensive use of research and education software systems for modeling computations on various multiprocessor systems and visualization of parallel computation processes:
	- The system **Parallel Laboratory** (**ParaLab**) the software system for studying and investigations parallel methods for solving time-consuming problems

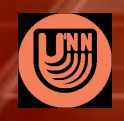

University of vaorod ParaLab – A Visual Way to the World of Parallel Computations 2

- Modeling a parallel computing system
- Choosing a studied problem and a method to solve it
- Carrying out computational experiments with visualization of parallel calculations
- Information gathering and analyzing the results ("experiment log")
- Data archiving

University of

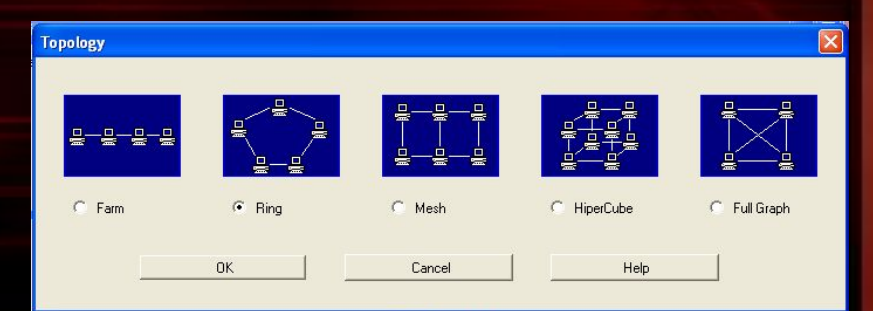

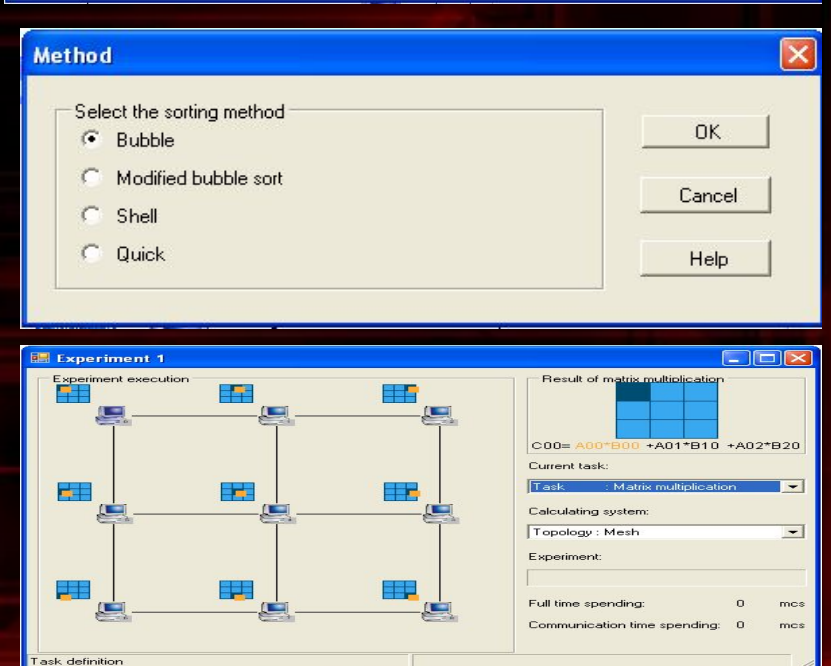

3

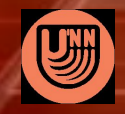

izhni Novgorod ParaLab – A Visual Way to the World of Parallel Computations

#### • Modeling a parallel  $\overline{\phantom{a}}$

**Topology** 

le-

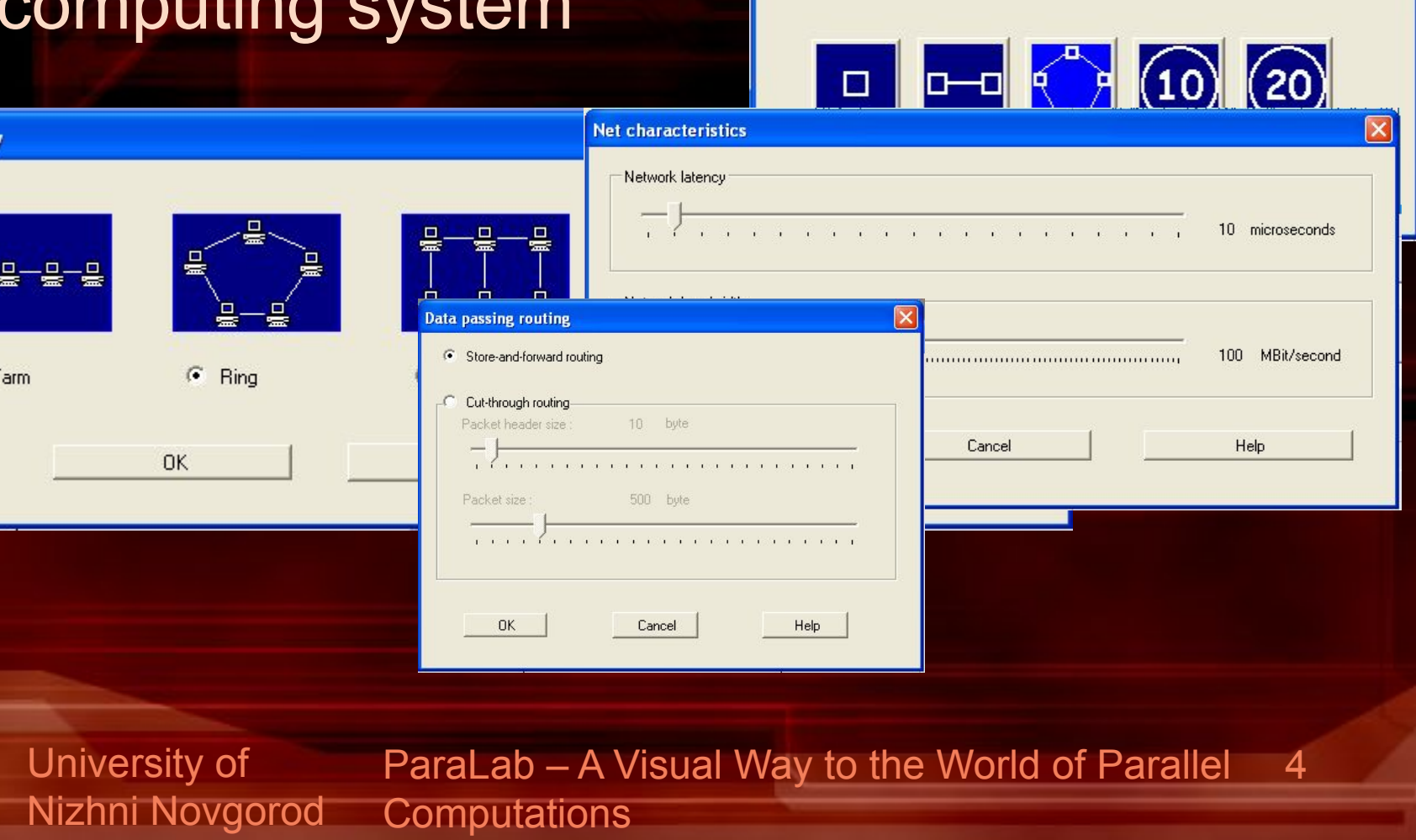

**Number of processoks** 

Ring can be derived from the farm by connecting first and last processors

- Choosing a studied problem and a method to solve it…
	- Sorting,
	- Matrix calculations,
	- Systems of linear equations,
	- Graph processing,
	- Optimization,
	- Solving differential equations in partial derivatives

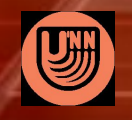

University of ıni Novgorod ParaLab – A Visual Way to the World of Parallel Computations 5

#### • Choosing a studied problem and a method to solve it…

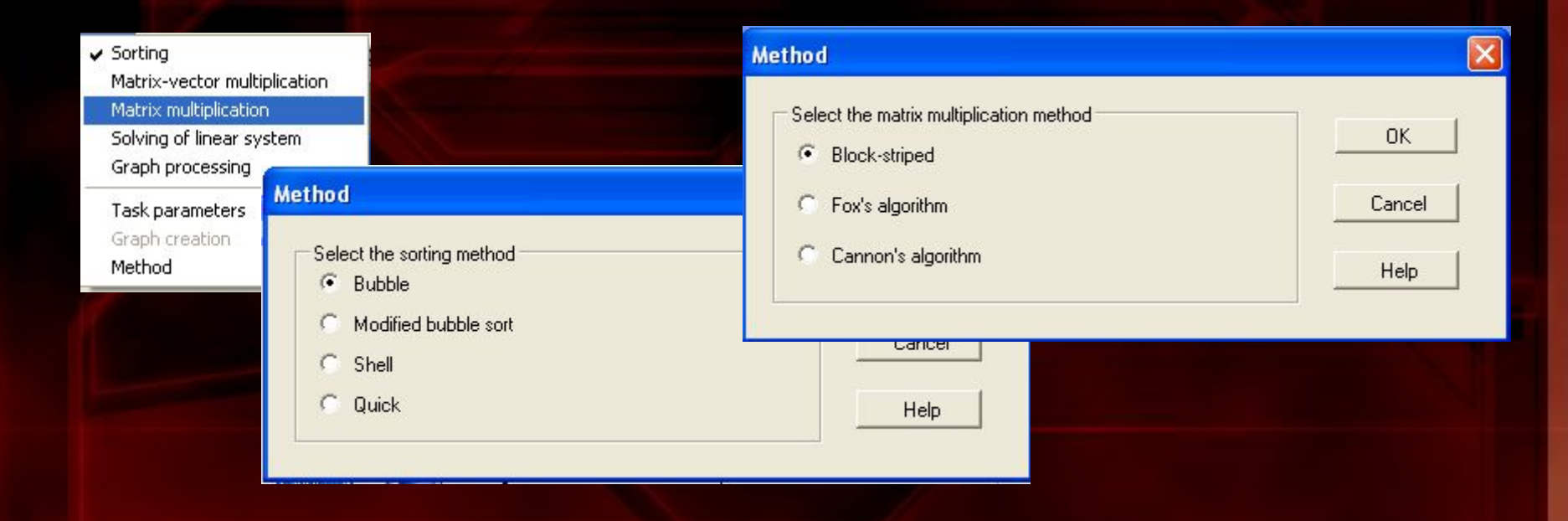

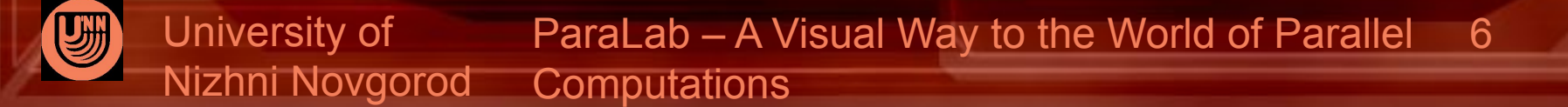

#### • Computational experiments and visualization of parallel calculations

#### *Matrix computations Sorting*

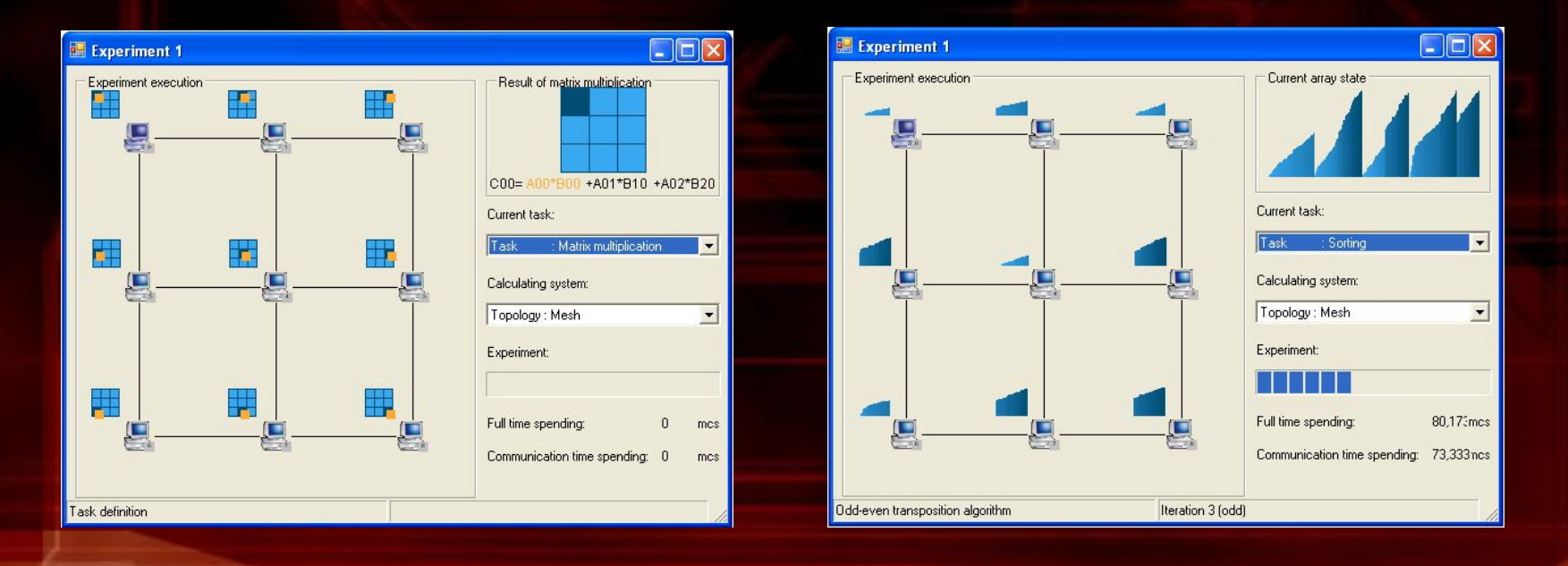

University of izhni Novgorod ParaLab – A Visual Way to the World of Parallel Computations 7

#### • Information gathering and analyzing the results ("experiment log")

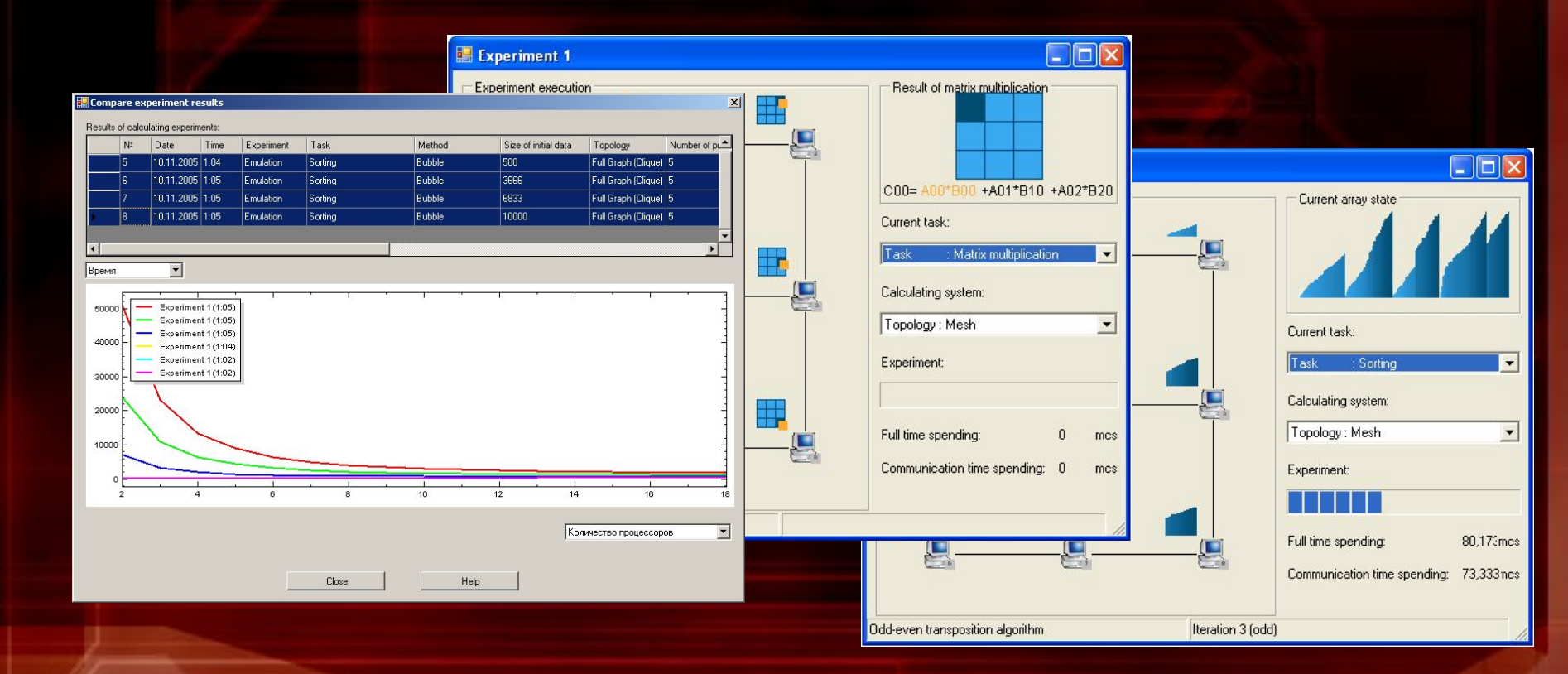

University of izhni Novgorod ParaLab – A Visual Way to the World of Parallel **Computations** 8

# ParaLab Overview… • Carrying out an experiment…

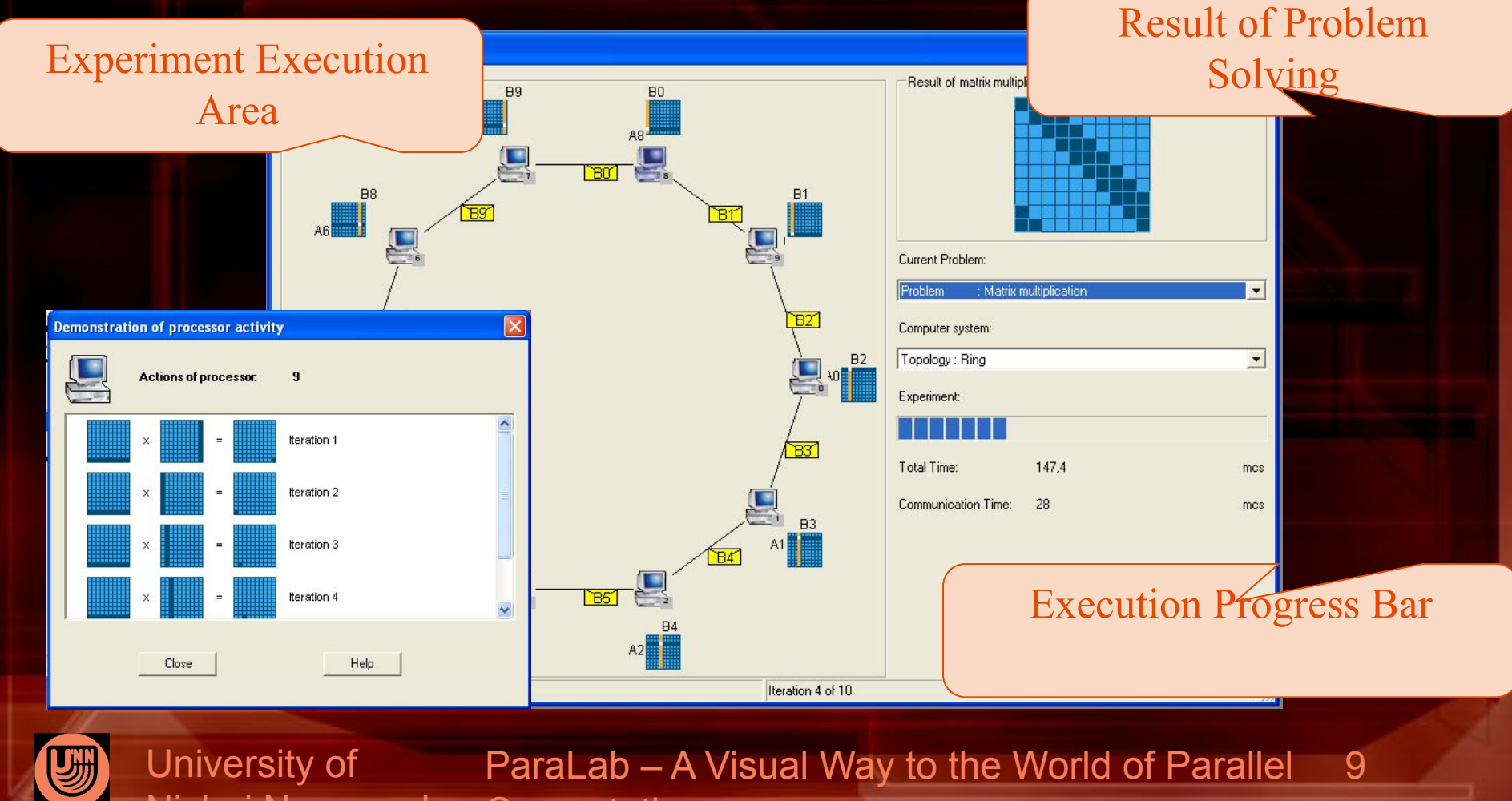

Nizhni Novgorod **Computations** 

• Carrying out an experiment:

– Simulation mode,

– Remote access to a cluster

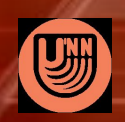

University of Nizhni Novgorod ParaLab – A Visual Way to the World of Parallel **Computations** 10

# ParaLab Overview • Information gathering and analyzing the results

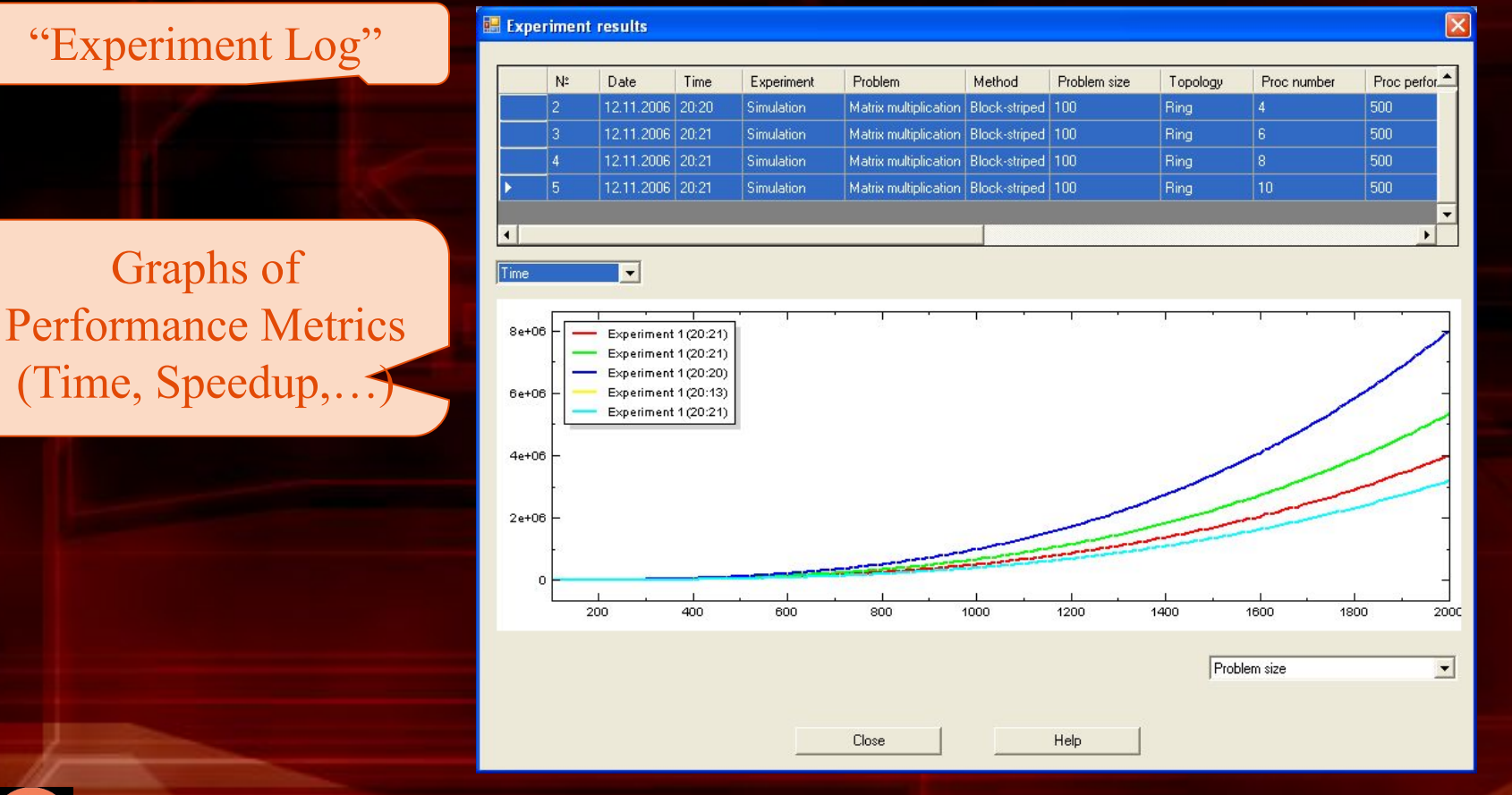

University of Nizhni Novgorod

ParaLab – A Visual Way to the World of Parallel Computations 11

# Estimation of Parallel Algorithm Execution Time:

- Hockney's model and its generalizations
- Results

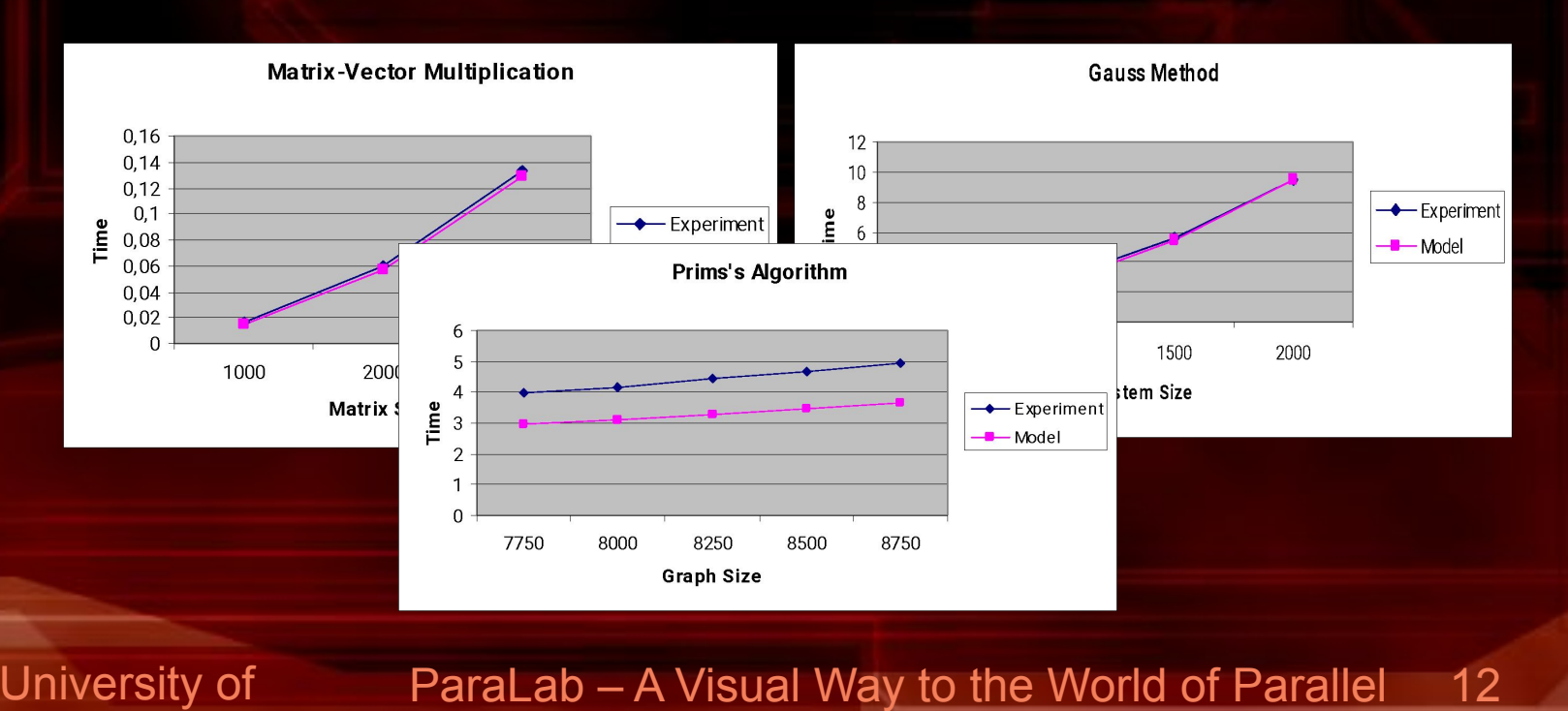

Nizhni Novgorod Computations

# ParaLab Requirements:

#### • Microsoft .NET, C#

#### • Microsoft Compute Cluster Server 2003

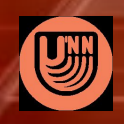

University of Nizhni Novgorod ParaLab – A Visual Way to the World of Parallel **Computations** 13 *ParaLab may be useful for both novices, who are just starting to learn parallel computing, and experts in this perspective sphere of strategic computer technology*

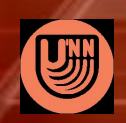

University of ovgorod ParaLab – A Visual Way to the World of Parallel **Computations** 14

# Take advantage of Paralah and The world of parallel computing will become more evident to you!

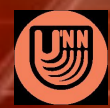

University of izhni Novgorod ParaLab – A Visual Way to the World of Parallel **Computations** 15

#### Contacts:

Nizhni Novgorod State University Faculty of Computational Mathematics and Cybernetics Software Department

Victor P. Gergel Phone: +7 (8312) 65-48-59 Fax: +7 (8312) 65-85-92 Email: gergel@unn.ac.ru Internet: http://www.software.unn.ac.ru

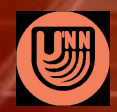

University of izhni Novgorod ParaLab – A Visual Way to the World of Parallel **Computations** 16